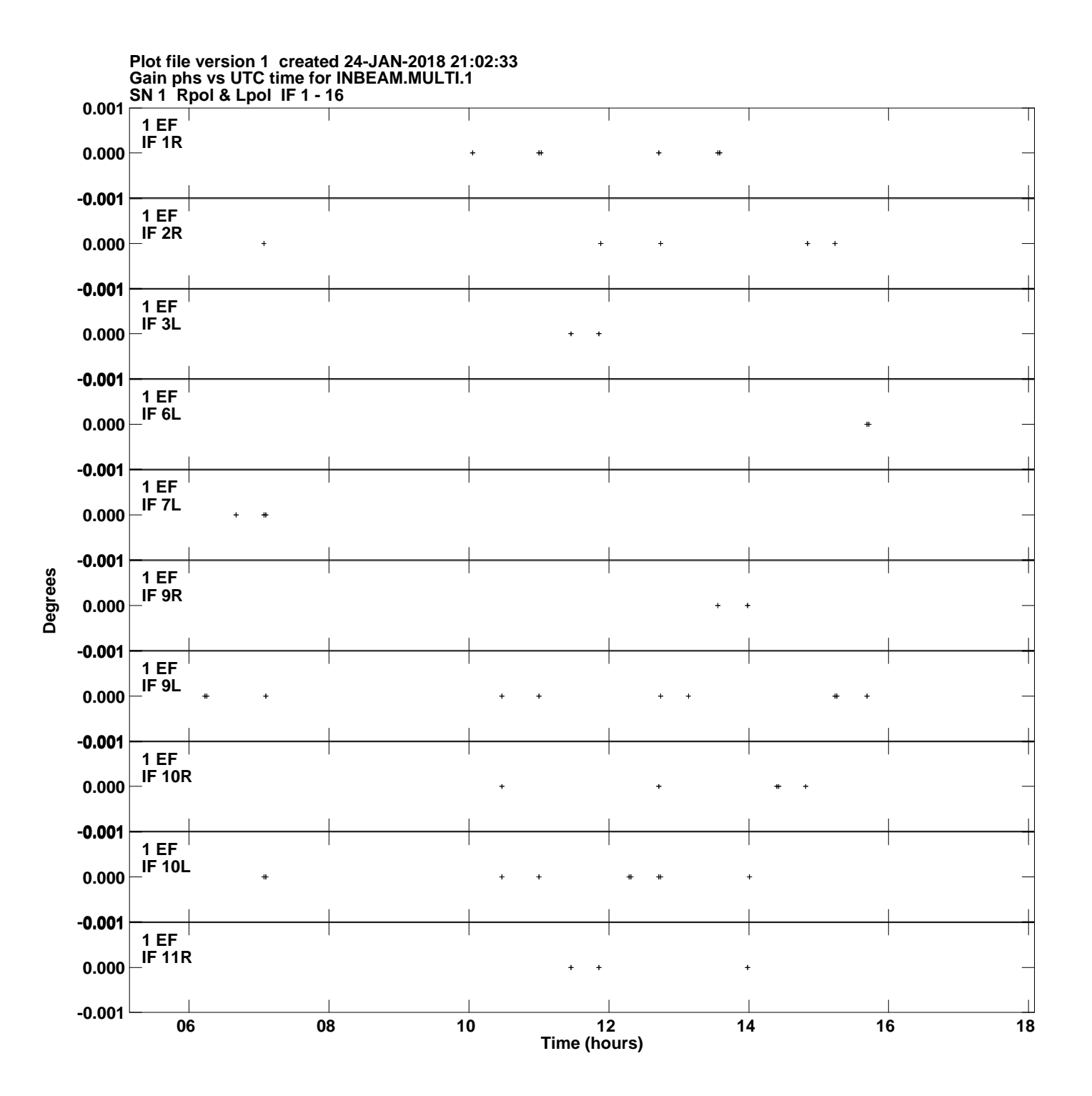

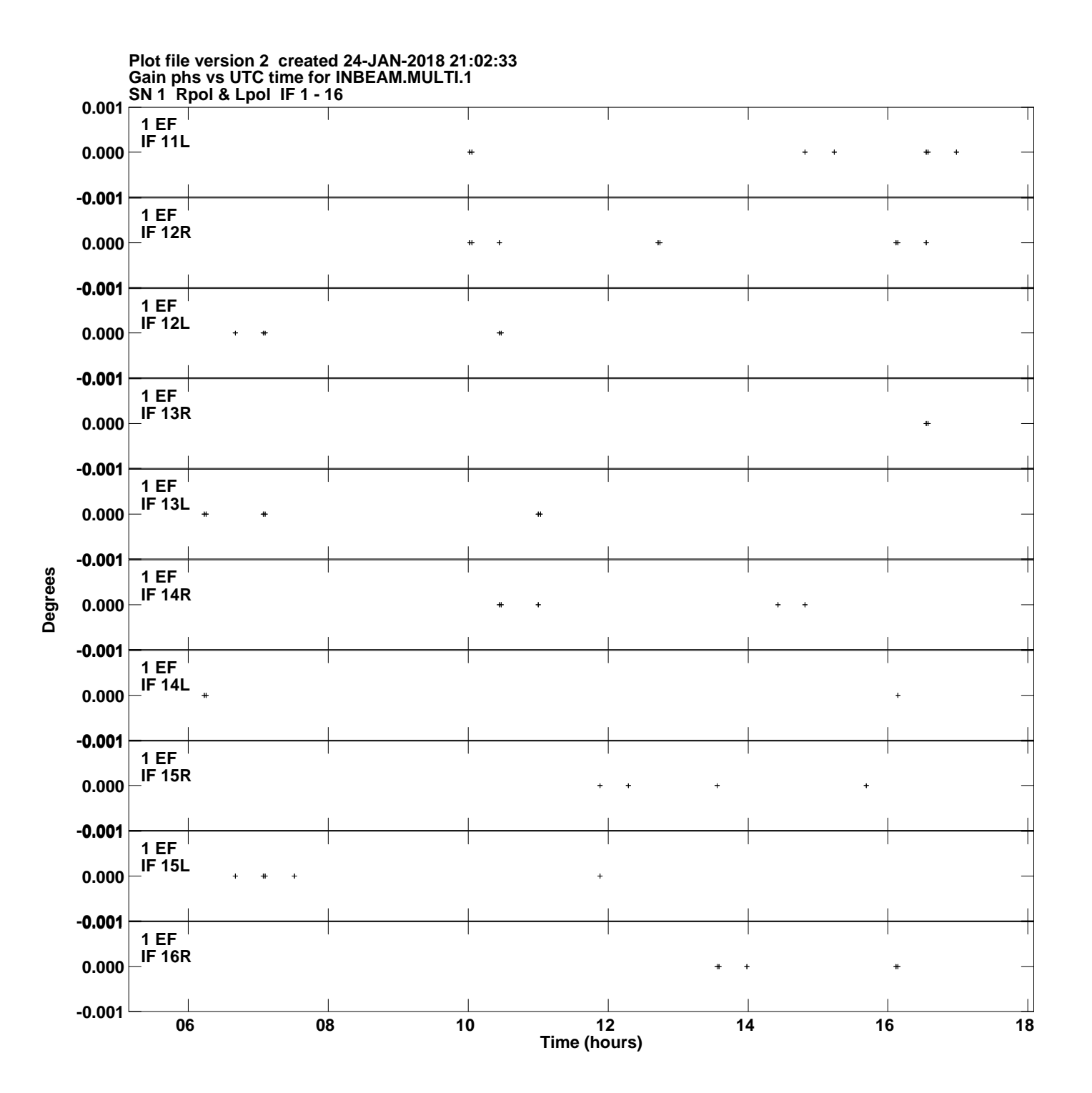

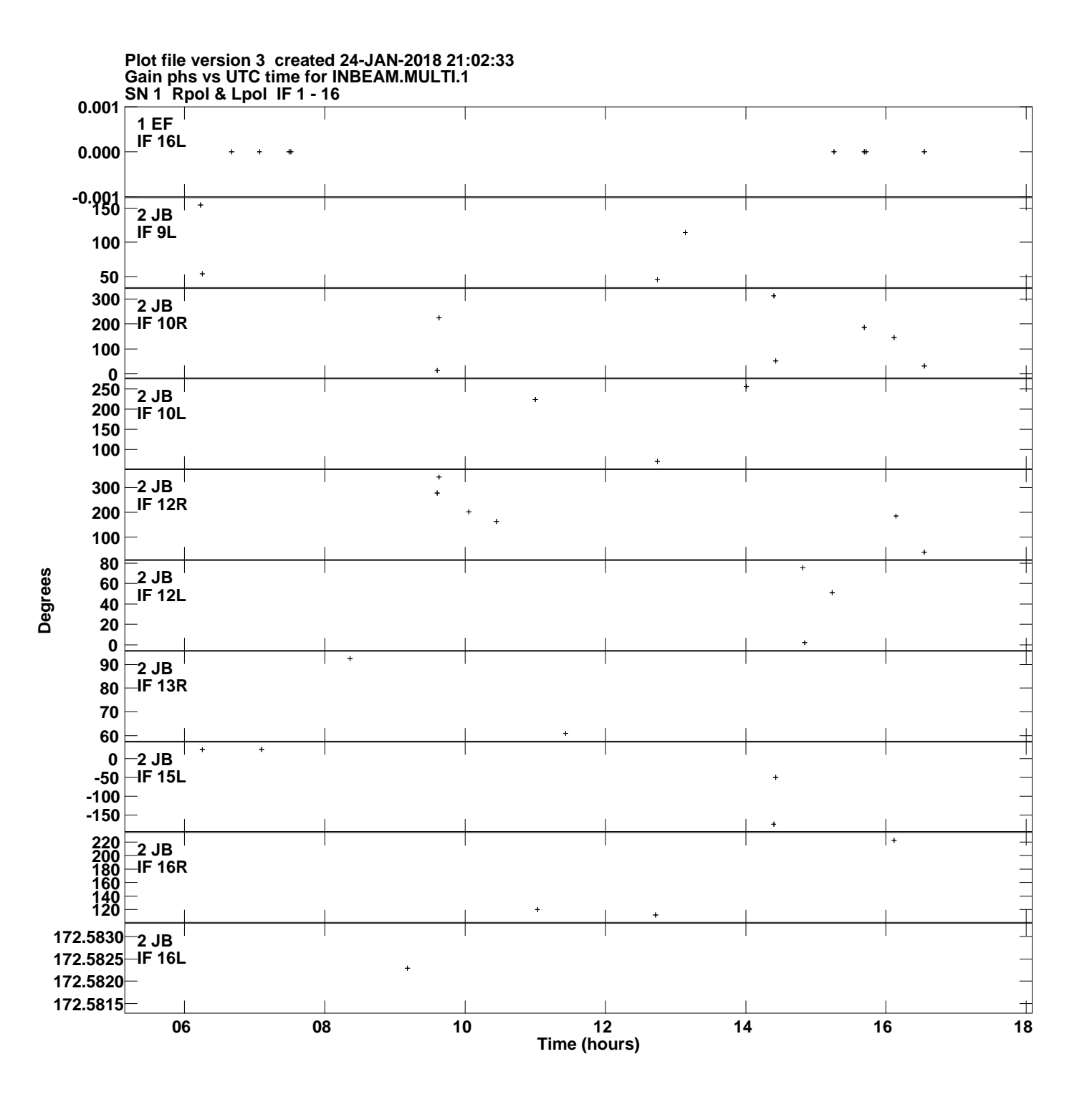

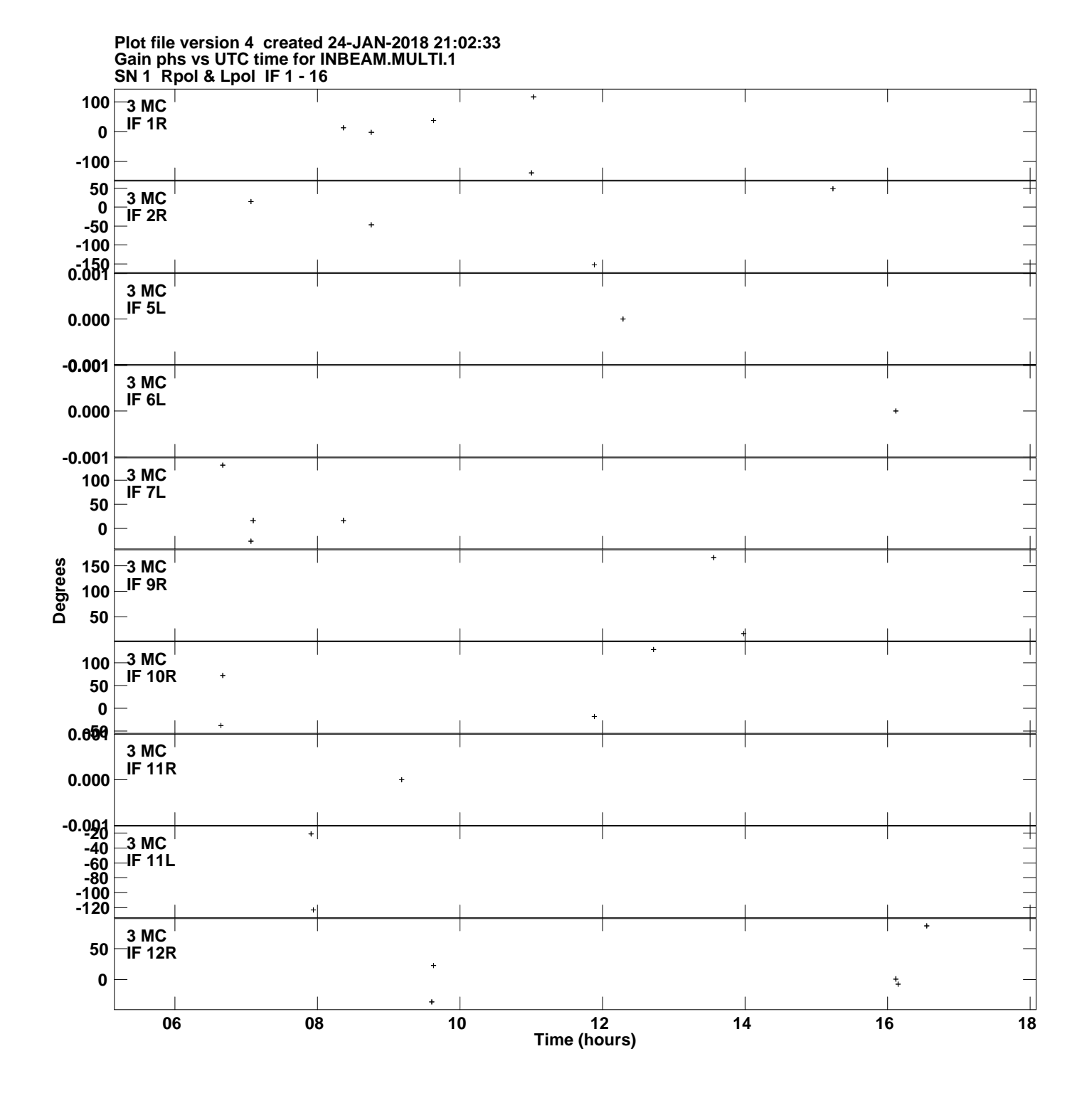

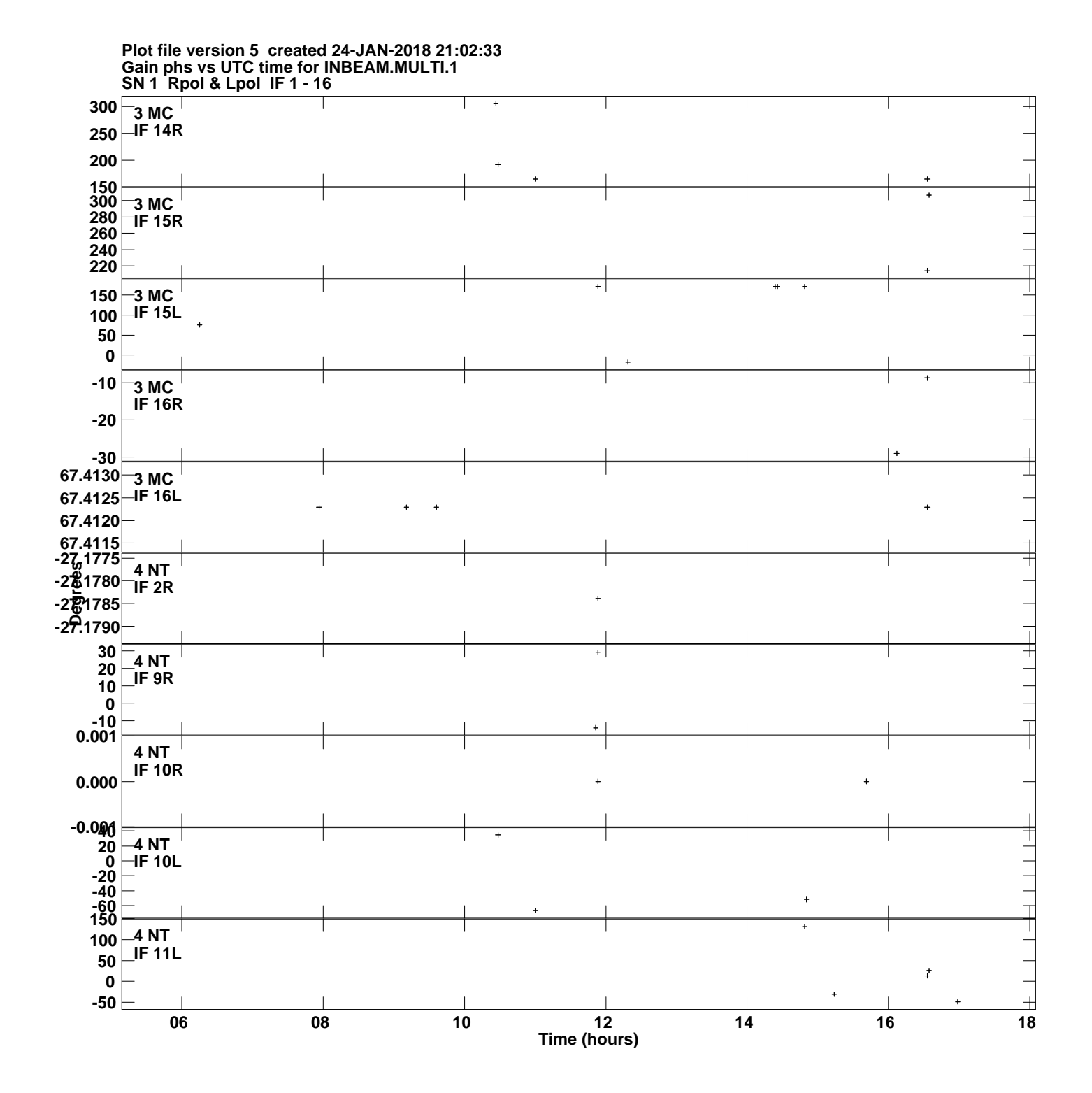

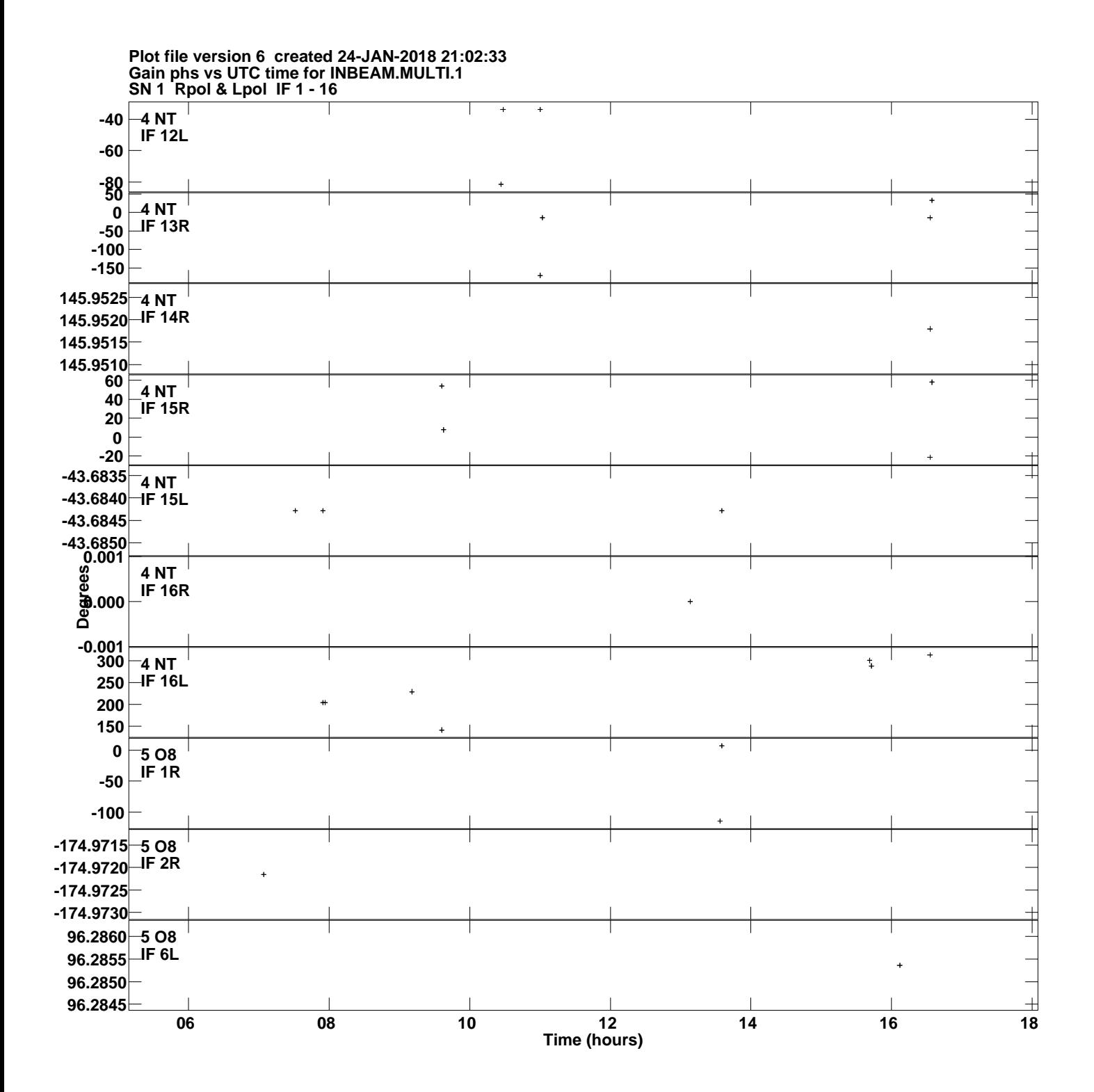

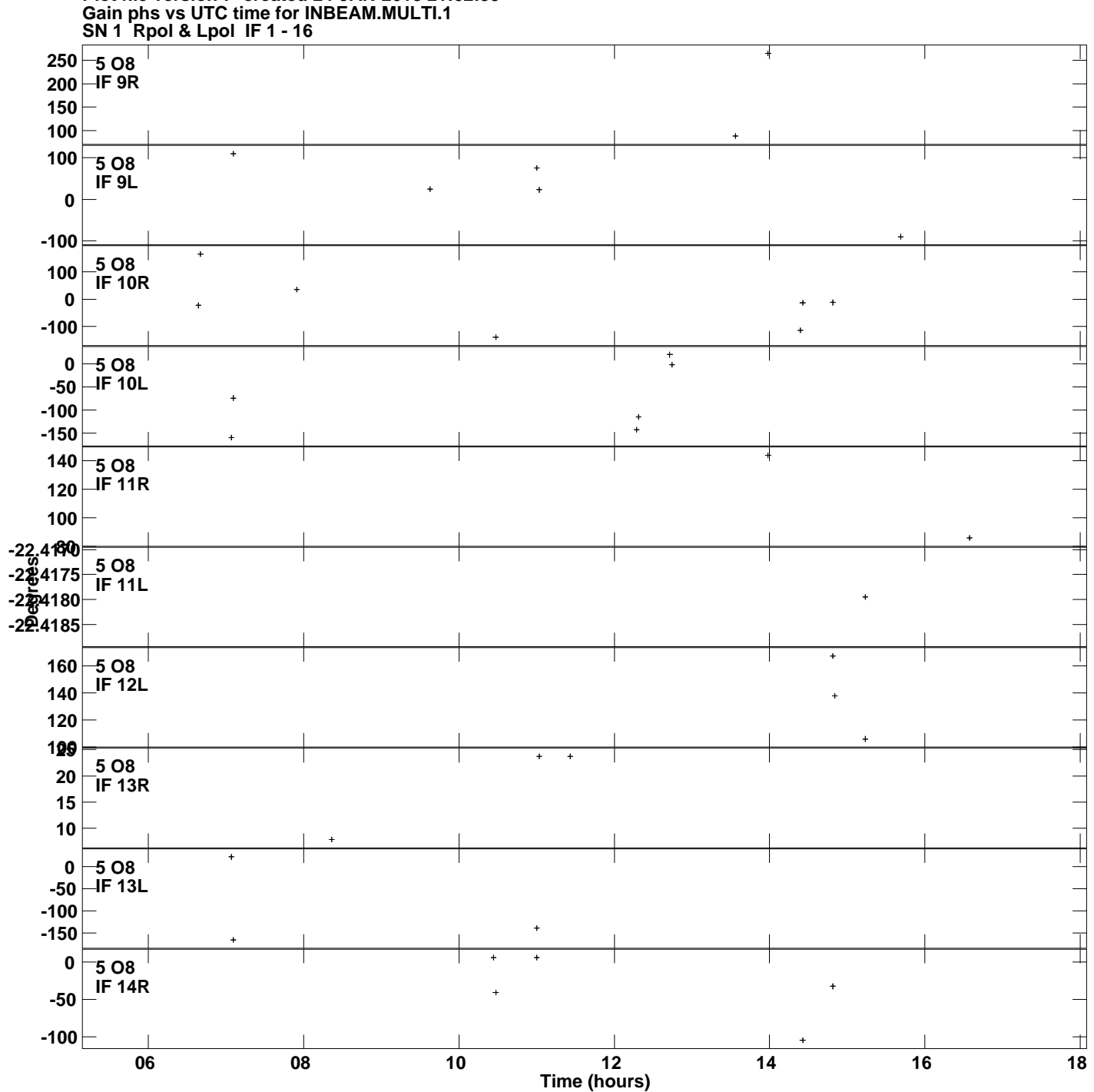

**Plot file version 7 created 24-JAN-2018 21:02:33**

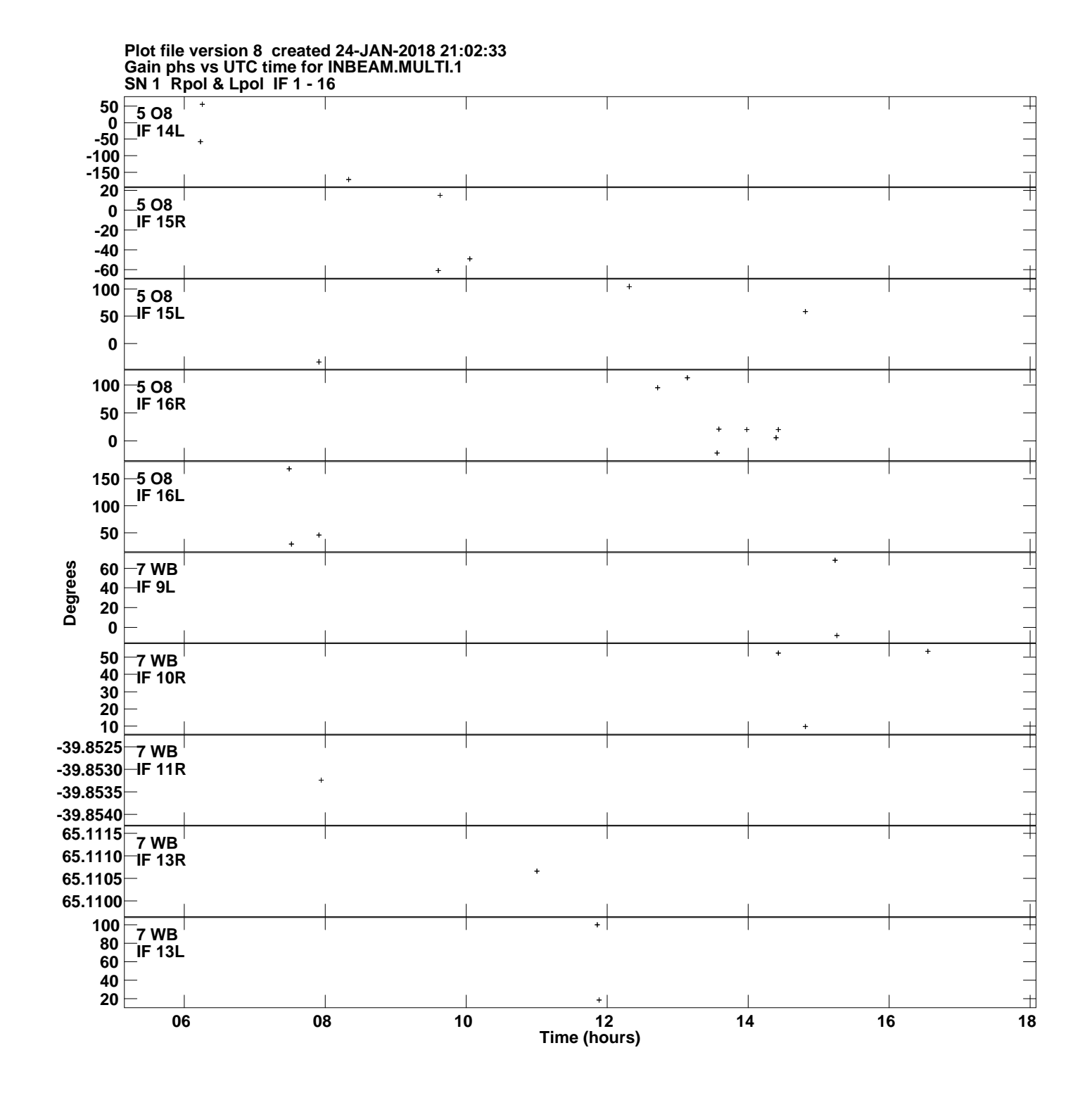

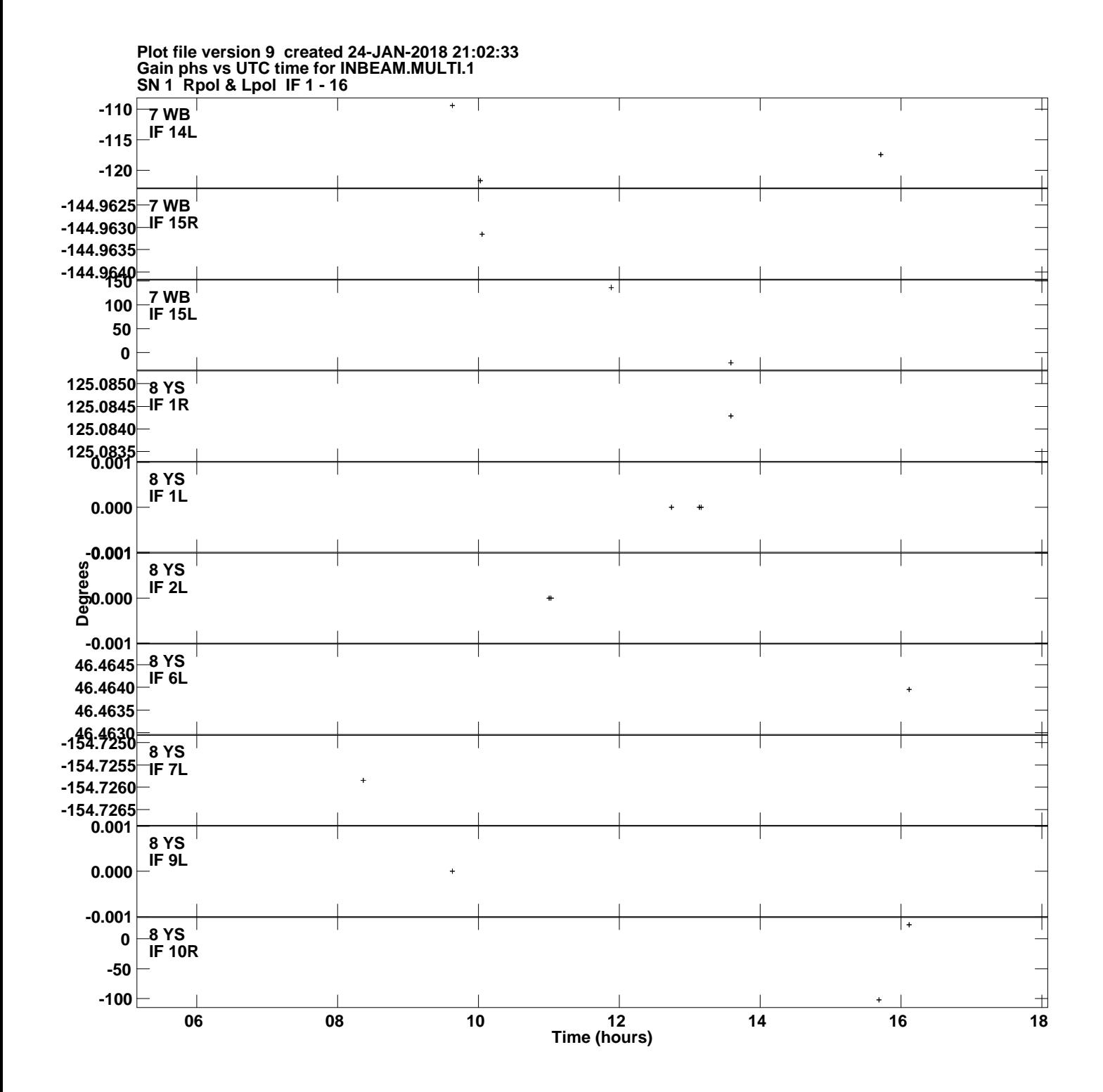

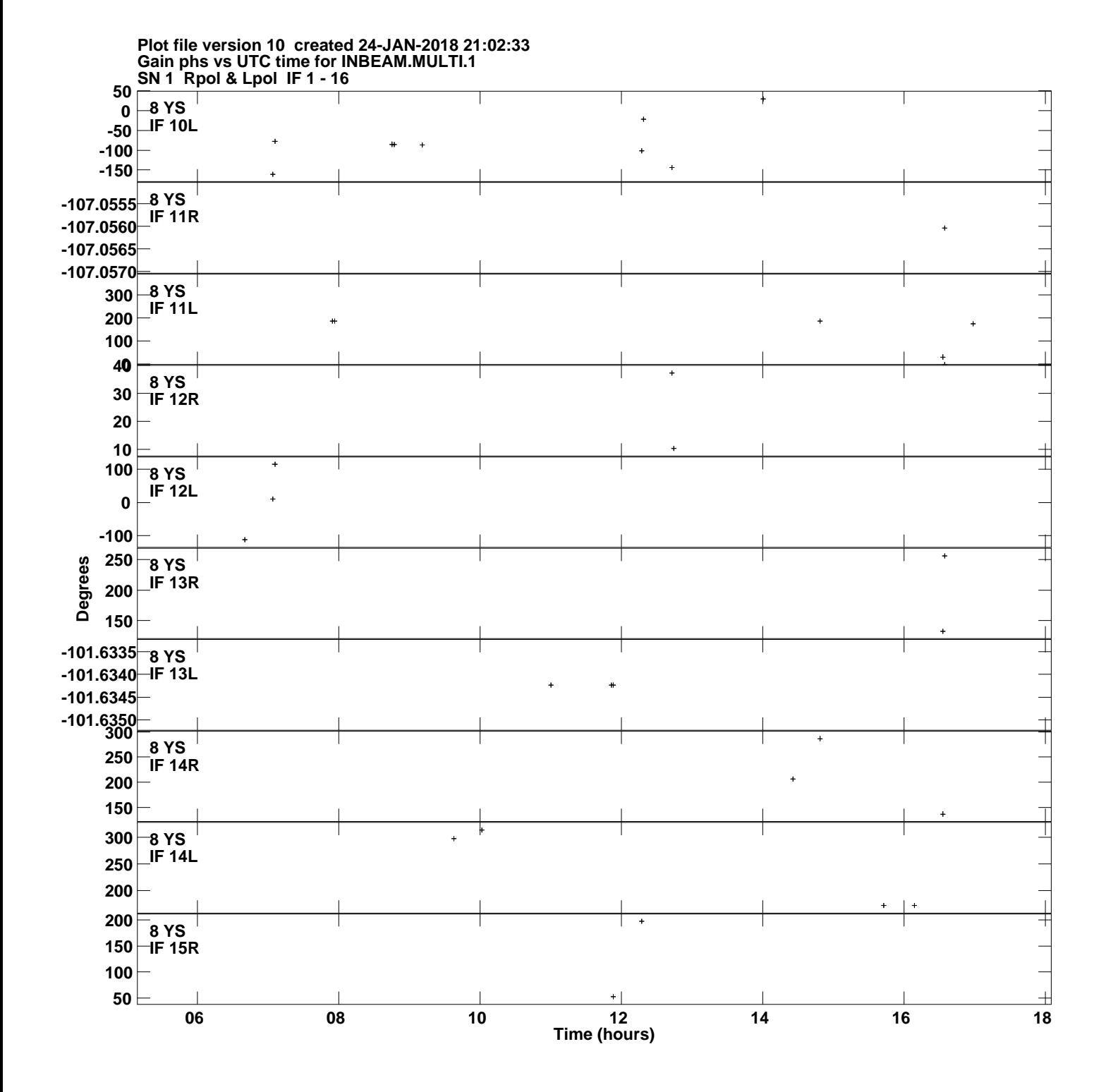

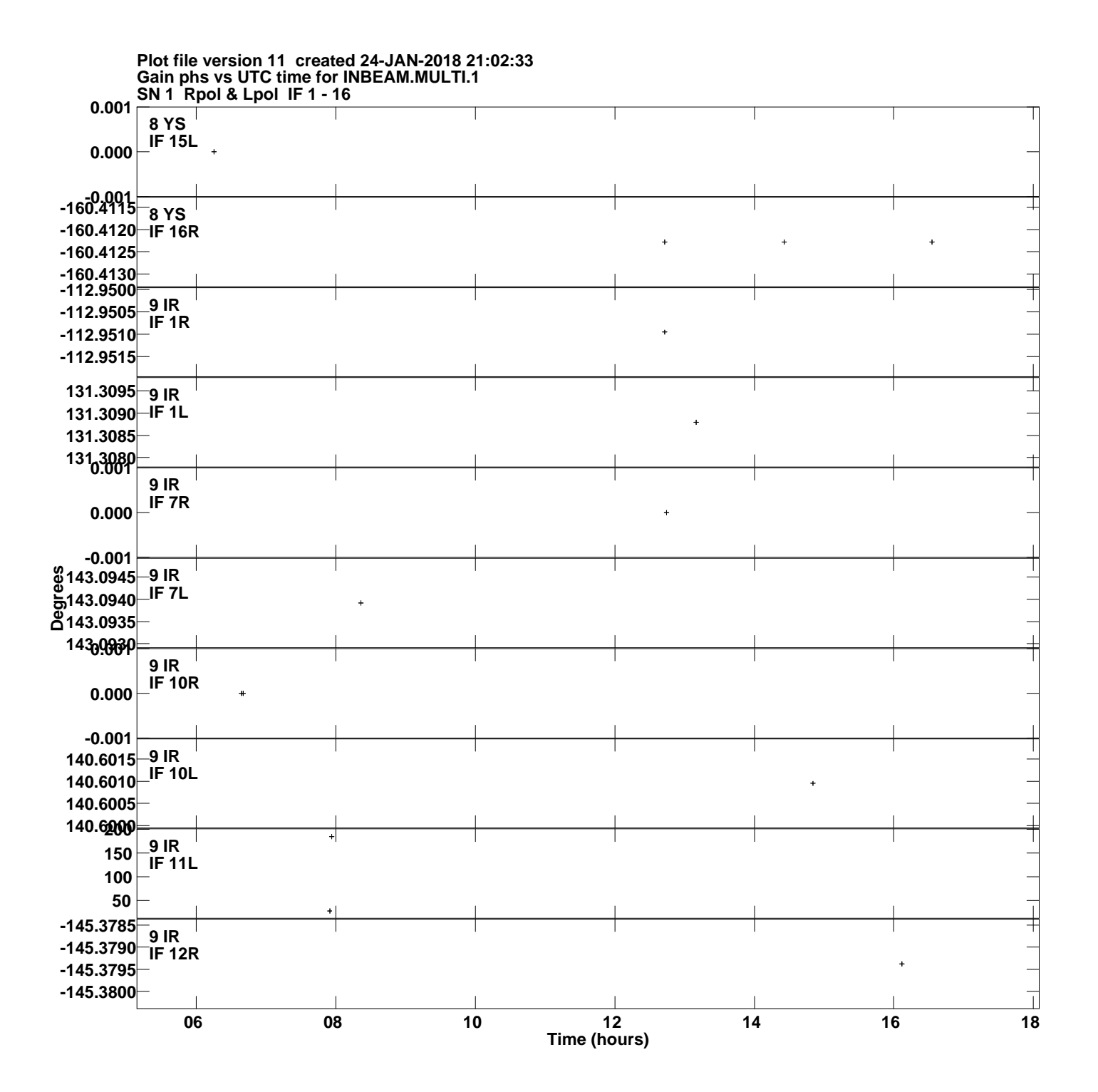

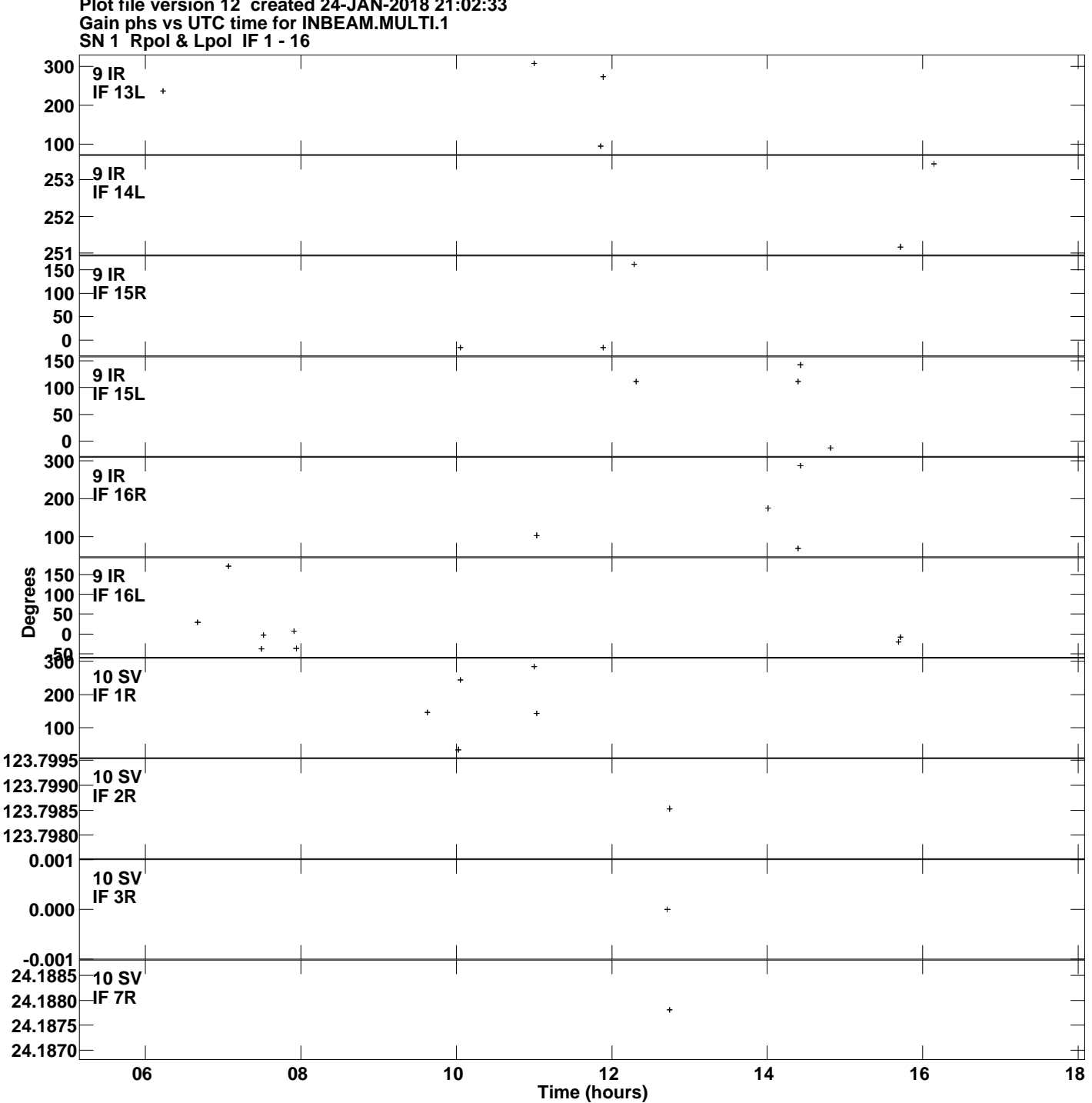

**Plot file version 12 created 24-JAN-2018 21:02:33**

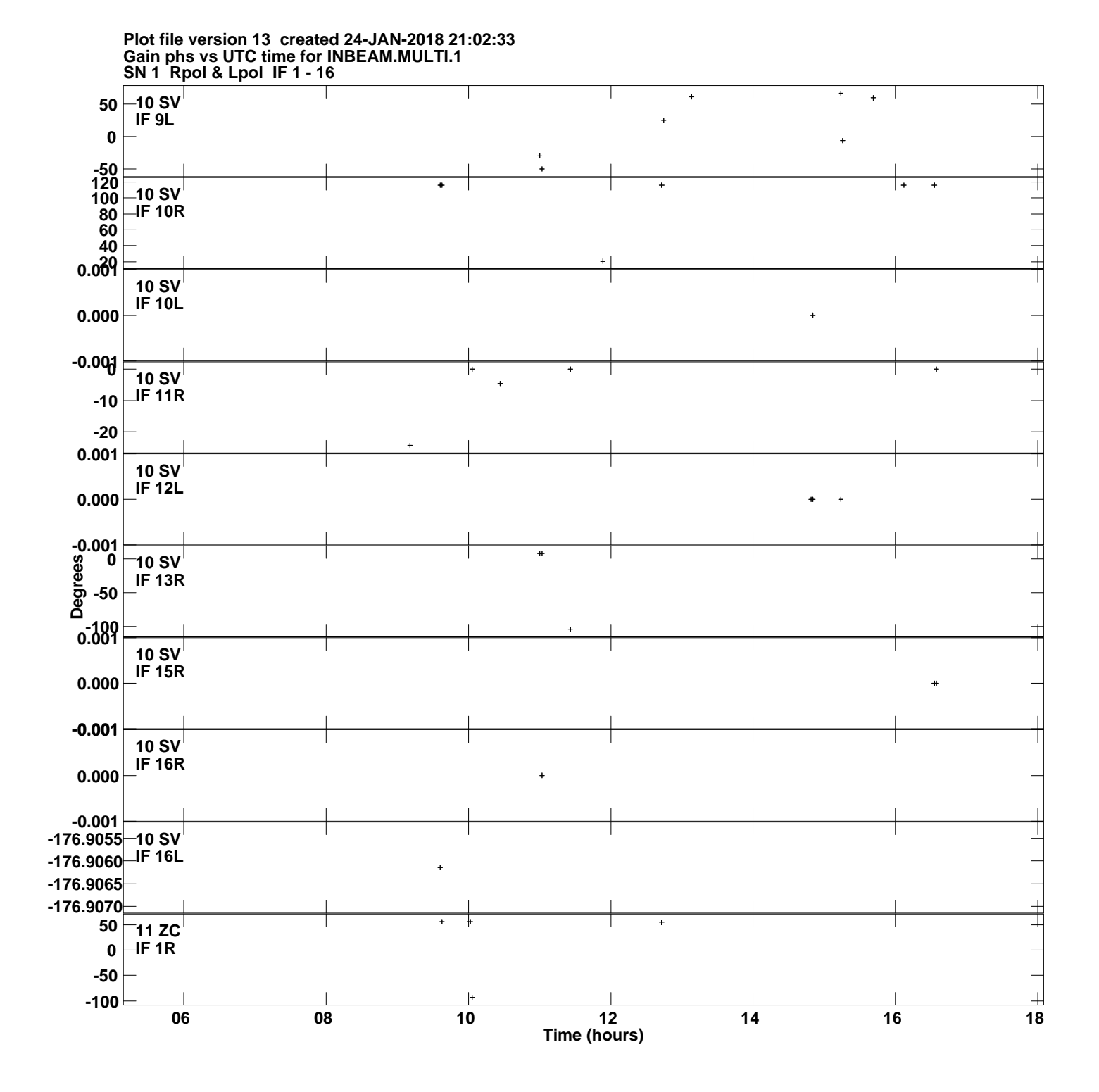

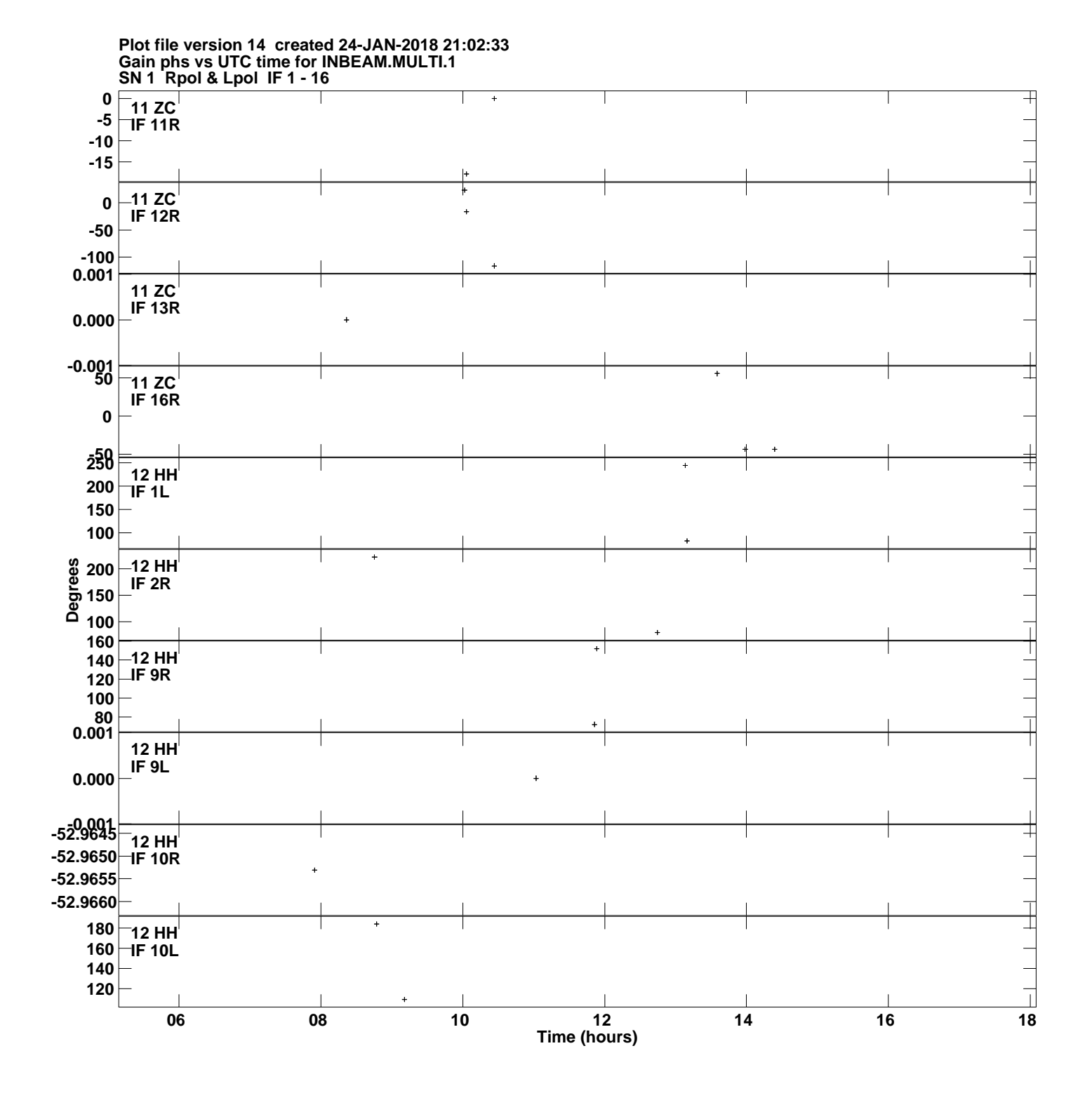

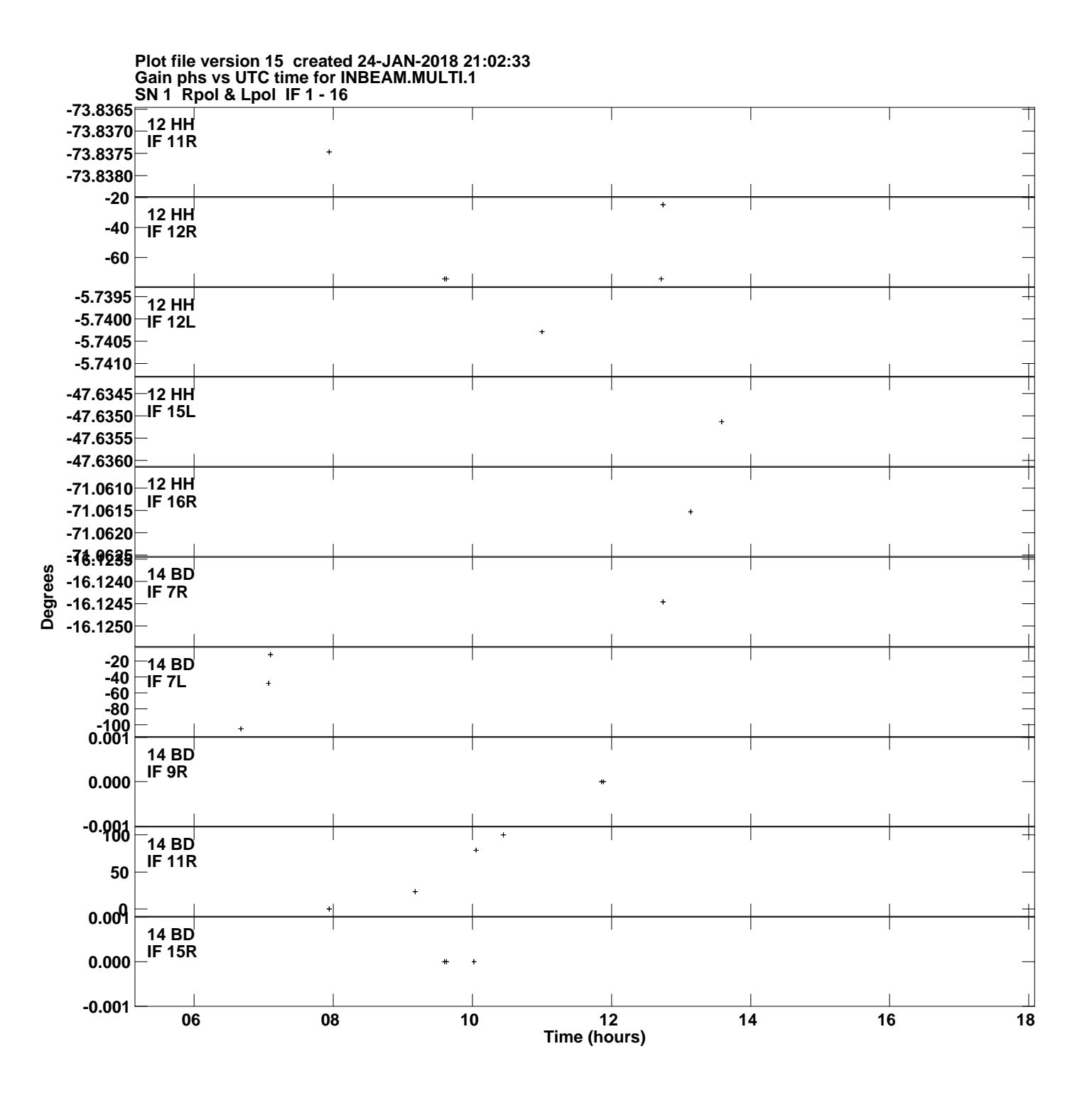

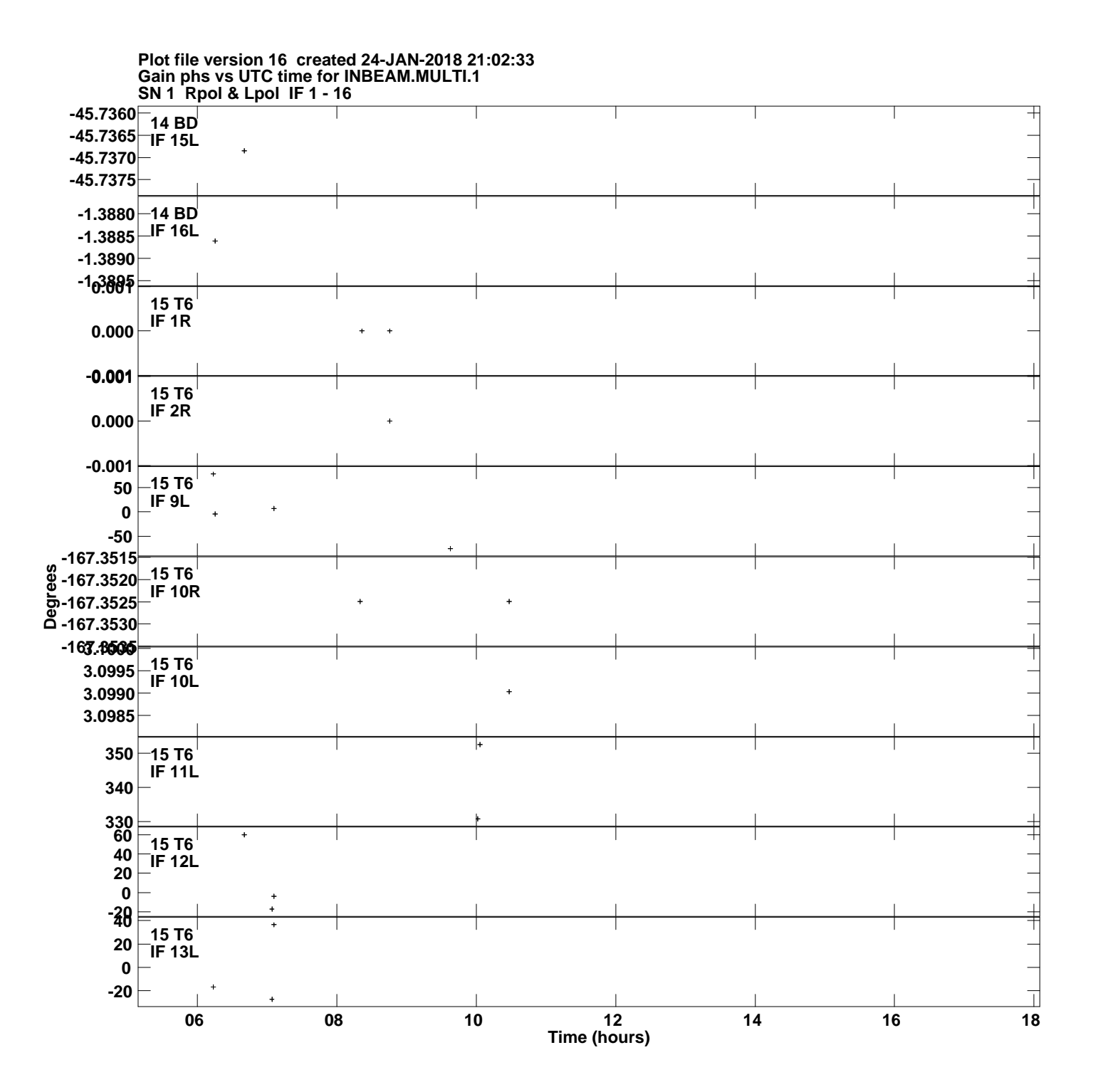

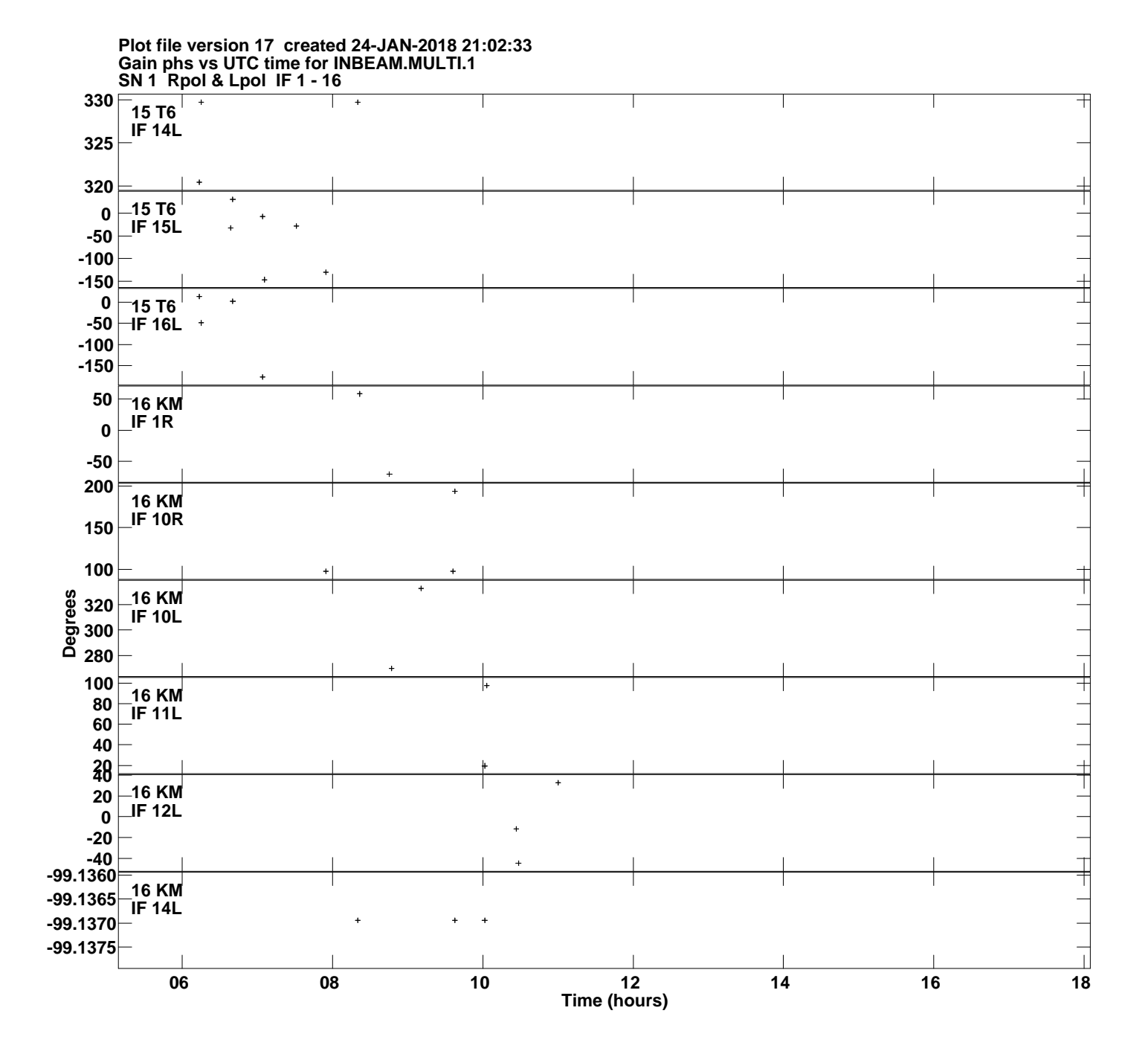